# Let's take a look at vf-core

# What is vf-core

- A component library and set of tools.
- Built on a blank canvas, from the ground up
- Created to work on its own for new projects
- Able to work as part of existing sites.
- Can work alongside existing frameworks and libraries.
- Has accessibility baked-in from the start.

# id up ojects

# s and libraries. art.

## Why not use Bootstrap or Foundation or Material?

- Off the shelf component libraries come with their own baggage.
- Designed by committee.
- Can be easily out grown.
- Are just not that malleable.

# What is vf-core

- Developer Guidelines.
- Design Tokens
- CSS Architecture.
- Components.
- Utility Classes.
- A Monorepo.

# **Developer Guidelines**

- Governance Guidelines
- Naming Things
- Creating Components
- Deprecating Components
- Updating Components
- Versioning Components
- CSS Authoring Guidelines
- JavaScript Conventions

## 

 $\mathbf{V}$ 

line visual-framework.github.io

C

About the Visual Framework D

## **The Visual Framework**

# A front-end toolkit to quickly build better life science websites

The Visual Framework (VF) is designed with the <u>needs of life science websites and</u> <u>services</u>. It goes beyond guidance for tables, graphs, data-heavy typography and focuses on being sane defaults and implements its CSS in a way that won't interfere with your existing components that use Bootstrap, Angular, or something else.

## Guide: Building a VF-powered system

The when and how to making a project powered with Visual Framework components. <u>See the building guide</u>.

|              | 1 0 +      |
|--------------|------------|
| ocumentation | Help, chat |
|              |            |
|              |            |
|              |            |
|              |            |
|              |            |
|              |            |
|              |            |
|              |            |
|              |            |
|              |            |
|              |            |
|              |            |
|              |            |
|              |            |
|              |            |
|              |            |
|              |            |
|              |            |
|              |            |

# **Design Tokens**

- An abstraction.
- Named entities that store visual design attributes (@jina)
- Colour, Typography, Spacing, Shadows, Animations, Breakpoints
- Can create Sass, LESS, CSS Custom Properties, JavaScript, iOS and Android
- A 'single source of truth' for design decisions.
- Can be overridden, customised, or you can bring your own.

Let's take a look at vf-core - @sturobson - DEV(day)2019;

# ttributes (@jina) nimations,

|                                                      | visual-framework.github.io                                                    | Ċ                                                                          | €          |
|------------------------------------------------------|-------------------------------------------------------------------------------|----------------------------------------------------------------------------|------------|
| Visual Framework 2.0                                 |                                                                               | About the Visual Framework Documentation                                   | Help, chat |
| Design Tokens: Colours 🖪                             | ETA                                                                           |                                                                            |            |
| This component has variants: Welcome                 | Colours Spacing Typography                                                    |                                                                            |            |
|                                                      |                                                                               |                                                                            |            |
|                                                      |                                                                               |                                                                            |            |
|                                                      |                                                                               |                                                                            |            |
|                                                      |                                                                               |                                                                            |            |
|                                                      |                                                                               |                                                                            |            |
| EMBL Green                                           |                                                                               |                                                                            |            |
| EMBL Green                                           | EMBL Green, Darkest Tint                                                      | EMBL Green, Dark Tint                                                      |            |
| Colour code:                                         | EMBL Green, Darkest Tint                                                      | Colour code:                                                               |            |
|                                                      |                                                                               |                                                                            |            |
| Colour code:                                         | Colour code:                                                                  | Colour code:                                                               |            |
| Colour code:<br>#18974C                              | Colour code:<br>#0A5032                                                       | Colour code:<br>#007B53                                                    |            |
| Colour code:<br>#18974C<br>RGB(24, 151, 76)          | Colour code:<br>#0A5032<br>RGB(10, 80, 50)                                    | Colour code:<br>#007B53<br>RGB(0, 123, 83)                                 |            |
| Colour code:<br>#18974C<br>RGB(24, 151, 76)<br>Sass: | Colour code:<br>#0A5032<br>RGB(10, 80, 50)<br>Sass:<br>\$vf-colorgreendarkest | Colour code:<br>#007B53<br>RGB(0, 123, 83)<br>Sass:<br>\$vf-colorgreendark | -green     |

|                                   | =            | 🔒 visual-fram    | ework.github.io        | Ċ                       | 0                             | Ê O        |
|-----------------------------------|--------------|------------------|------------------------|-------------------------|-------------------------------|------------|
| Visual Framework 2.0              |              |                  | ŀ                      | About the Visual Framew | ork Documentation Help,       | chat       |
| Design Tokens: Spac               | ing Beta     |                  |                        |                         |                               |            |
| This component has variants: Weld | come Colours | Spacing Typograp | hy                     |                         |                               |            |
|                                   |              |                  |                        |                         |                               |            |
|                                   |              |                  |                        |                         |                               |            |
|                                   |              |                  |                        |                         |                               |            |
|                                   |              |                  |                        |                         |                               |            |
|                                   |              |                  |                        |                         |                               |            |
| Spacing 0                         | Spacing Ext  | ra Small         | Spacing Small          |                         | pacing Medium                 |            |
| Value: 0                          | Value: 4px   |                  | Value: 8px             |                         | alue: 16px                    |            |
| Sass Variable: `\$vf-spacing0`    |              | `\$vf-spacingxs` | Sass Variable: `\$vf-s |                         | ass Variable: `\$vf-spacingmd | ı <b>.</b> |
| CSS: `vf-spacing0`                | CSS: `vf-spa | cingxs`          | CSS: `vf-spacings      | sm` C                   | SS: `vf-spacingmd`            |            |
|                                   |              |                  |                        |                         |                               |            |
|                                   |              |                  |                        |                         |                               |            |
|                                   |              |                  |                        |                         |                               |            |
|                                   |              |                  |                        |                         |                               |            |
|                                   |              |                  |                        |                         |                               |            |
|                                   |              |                  |                        |                         |                               |            |

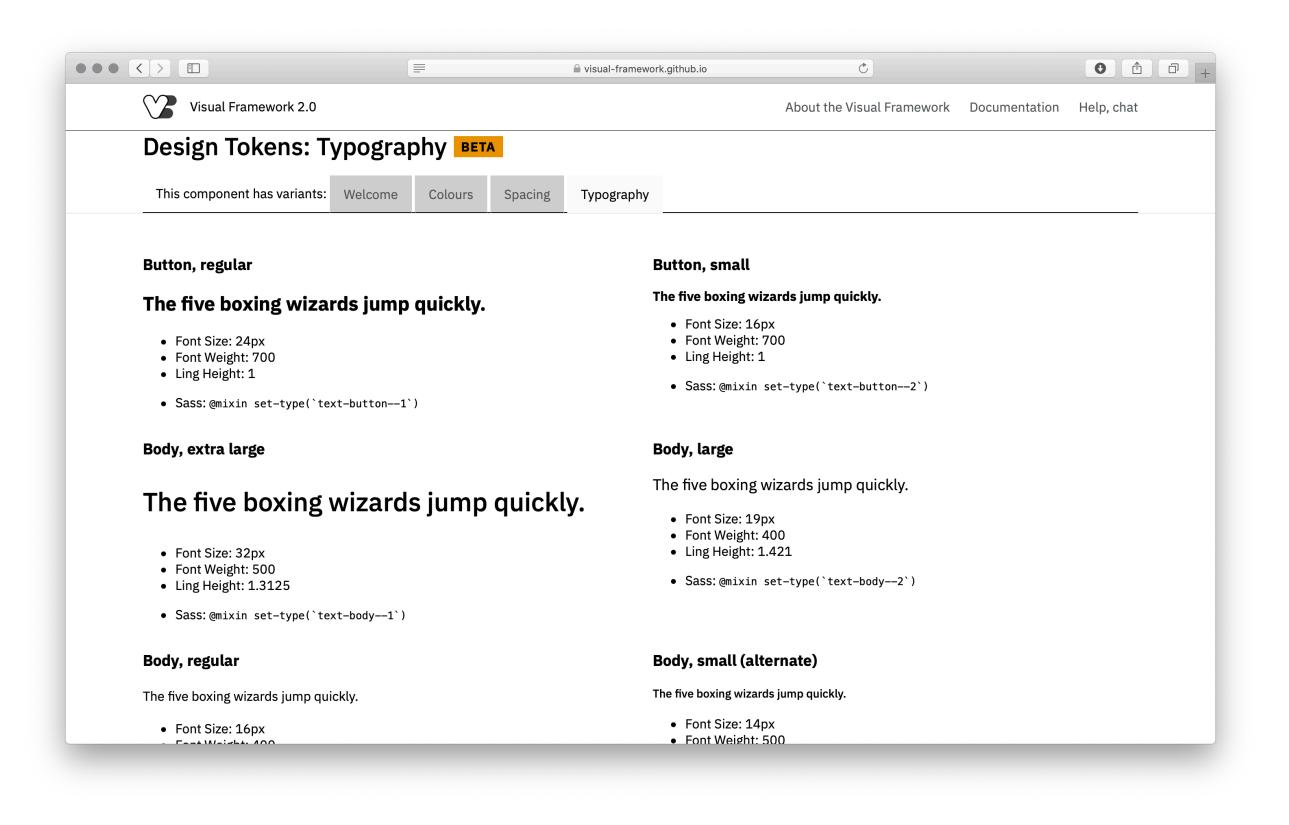

# **CSS Architecture**

- Written in Sass
- Uses BEM naming convention
- Is name-spaced with "vf-"
- Uses StyleLint

## Sass

- Variables
- Maps
- Mixins
- Partials

## BEM

- A consistent naming convention
- Block
- Block\_\_\_Element
- Block \_\_Element--Modifier / Block--Modifier

## Name-spaced

- Prefixed classes to avoid any potential conflict.
- Every element in a component has a class.
- Longform content has a wrapper class of .vf-content.

# conflict. nterfere with

ass. of .vf-content

## Linted

- Helps enforce defined coding conventions and avoid error
- Makes us use Sass variables or maps when appropriate
- Makes us author CSS in a consistent way
- Is a 'pre-push' before it gets to a PR

# Components

- Elements
- Block
- Containers
- Layouts
- Component Generator

C

## All the components

### Grids

Put stuff in columns.

| Grid                                                                 | <u>Page Grid</u>                                                      | <u>Inlay</u>                    |                             |
|----------------------------------------------------------------------|-----------------------------------------------------------------------|---------------------------------|-----------------------------|
| Elements                                                             |                                                                       |                                 |                             |
| The micro elements of the co                                         | omponent library.                                                     |                                 |                             |
| Badges                                                               | Blockquote                                                            | Button                          | Divider                     |
| Favicon                                                              | Figure                                                                | <u>Headings</u>                 | Link                        |
| Lists                                                                | Logo                                                                  | <u>No JS</u>                    | Text                        |
| <b>Blocks</b><br>Simple components like sec                          | tions headers, galleries and so on.                                   |                                 |                             |
| Simple components like sec                                           | tions headers, galleries and so on.<br>Article Meta Information       | Box                             | Breadcrumb                  |
| Simple components like sec<br>Activity List                          |                                                                       | <u>Box</u><br><u>Discussion</u> | <u>Breadcrumb</u><br>Footer |
|                                                                      | Article Meta Information                                              |                                 |                             |
| Simple components like sec<br>Activity List<br>Card                  | Article Meta Information<br>Code Example                              | Discussion                      | Footer                      |
| Simple components like sec<br>Activity List<br>Card<br>Global Header | <u>Article Meta Information</u><br><u>Code Example</u><br><u>Lede</u> | <u>Discussion</u><br>Links List | Masthead                    |

More complex components that sometimes have specific layout, like page intros, mastheads, news sections and so on.

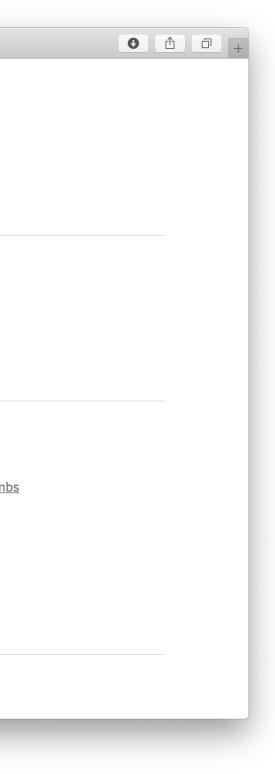

|                                      |         |         |                 | l visual-frame | work.github.io |         |           | C            |          |      |
|--------------------------------------|---------|---------|-----------------|----------------|----------------|---------|-----------|--------------|----------|------|
| Visual Framework 2.0                 |         |         |                 |                |                | Ab      | out the \ | isual Frame/ | work Doc | umer |
| Badges: Primary                      | ALHPA   |         |                 |                |                |         |           |              |          |      |
| This component has variants:         | Default | Primary | Secondary       | Tertiary       | Outline        | Rounded | Pill      | Square       | Phases   | Li   |
| ALPHA                                |         |         |                 |                |                |         |           |              |          |      |
| Open the above preview in a new wind |         |         | onent only Open |                |                |         |           |              |          |      |
| Badge Com                            | pone    | nt      |                 |                |                |         |           |              |          |      |
|                                      |         |         |                 |                |                |         |           |              |          |      |

The vf-badge component is used to label a page, part of a page, or a component. The vf-badge component can also be class="vf-badge" href="">badge title</a>.

## Install

This component is distributed with npm. After <u>installing npm</u>, you can install the vf-badge with this command.

\$ yarn add --dev @visual-framework/vf-badge

The source files included are written in <u>Sass(scss</u>). You can point your Sass include-path at your node\_modules dire like this.

| • • • +                        |
|--------------------------------|
| cumentation Help, chat         |
|                                |
| Link                           |
|                                |
|                                |
|                                |
|                                |
|                                |
|                                |
|                                |
| e a link using <a< td=""></a<> |
|                                |
|                                |
|                                |
|                                |
| ectory and import it           |
|                                |
|                                |

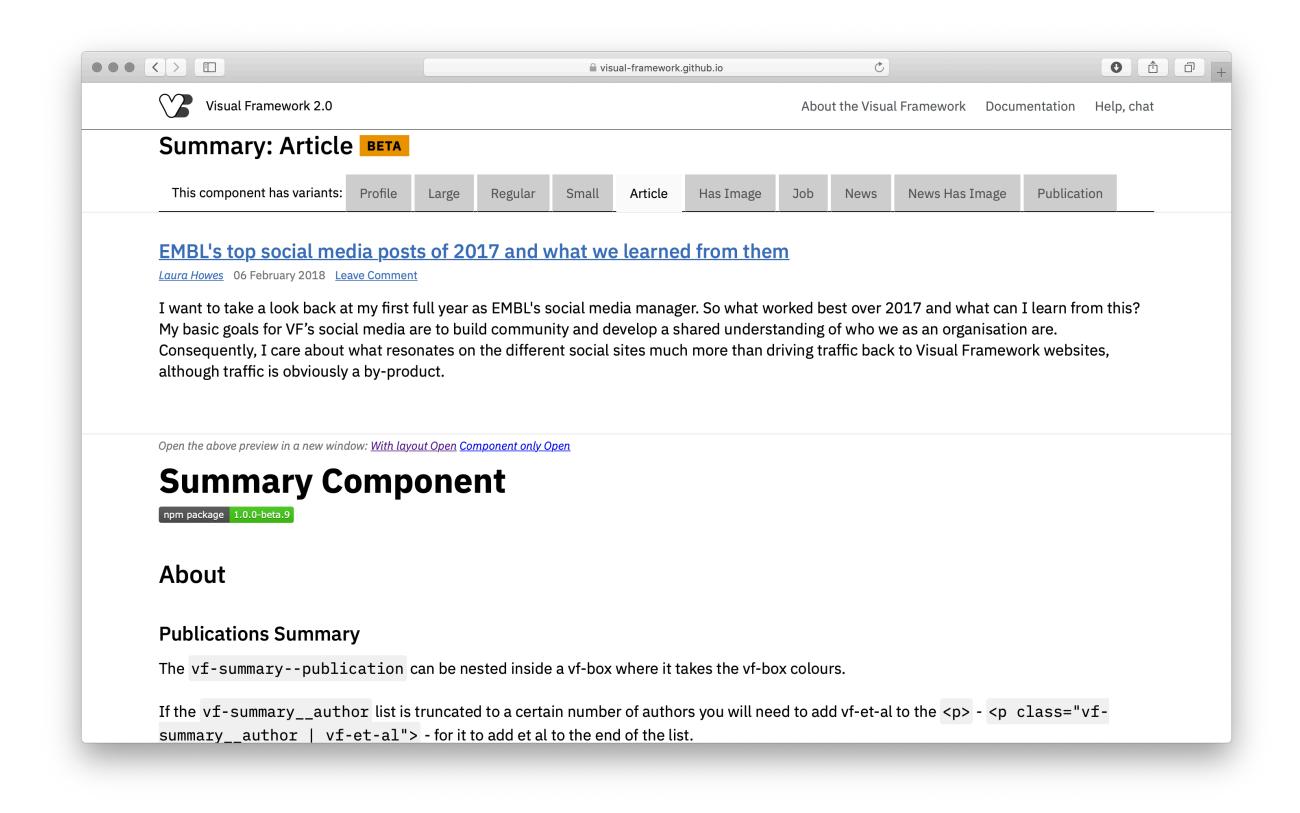

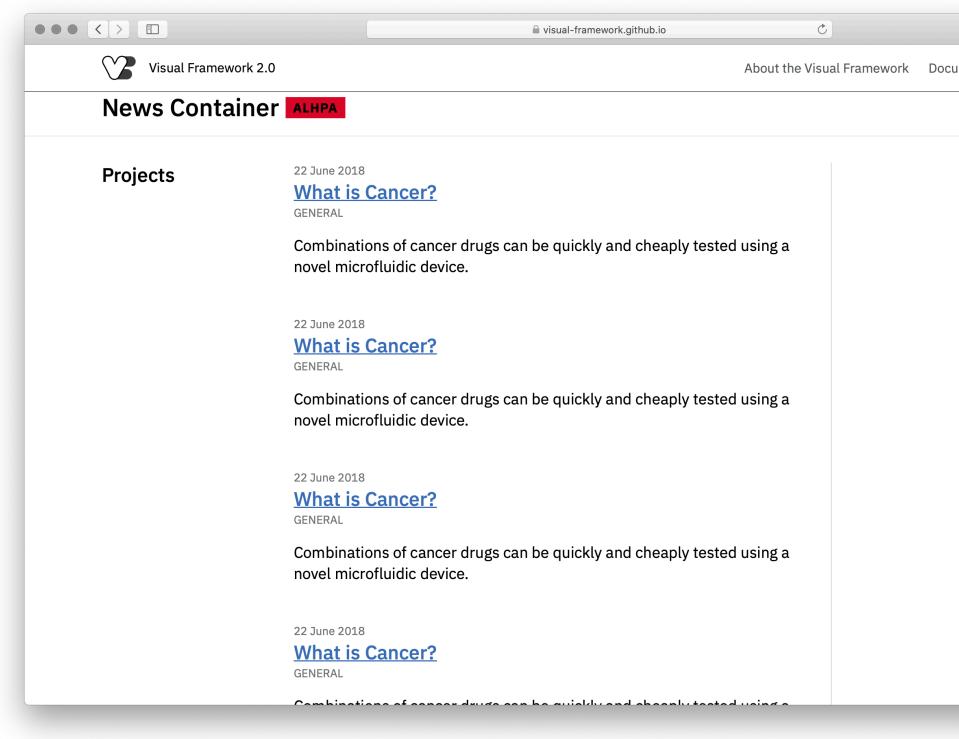

| ocumentation | Help, chat |
|--------------|------------|
|              |            |
|              |            |
|              |            |
|              |            |
|              |            |
|              |            |
|              |            |
|              |            |
|              |            |
|              |            |
|              |            |
|              |            |
|              |            |
|              |            |
|              |            |
|              |            |
|              |            |
|              |            |
|              |            |
|              |            |
|              |            |
|              |            |
|              |            |

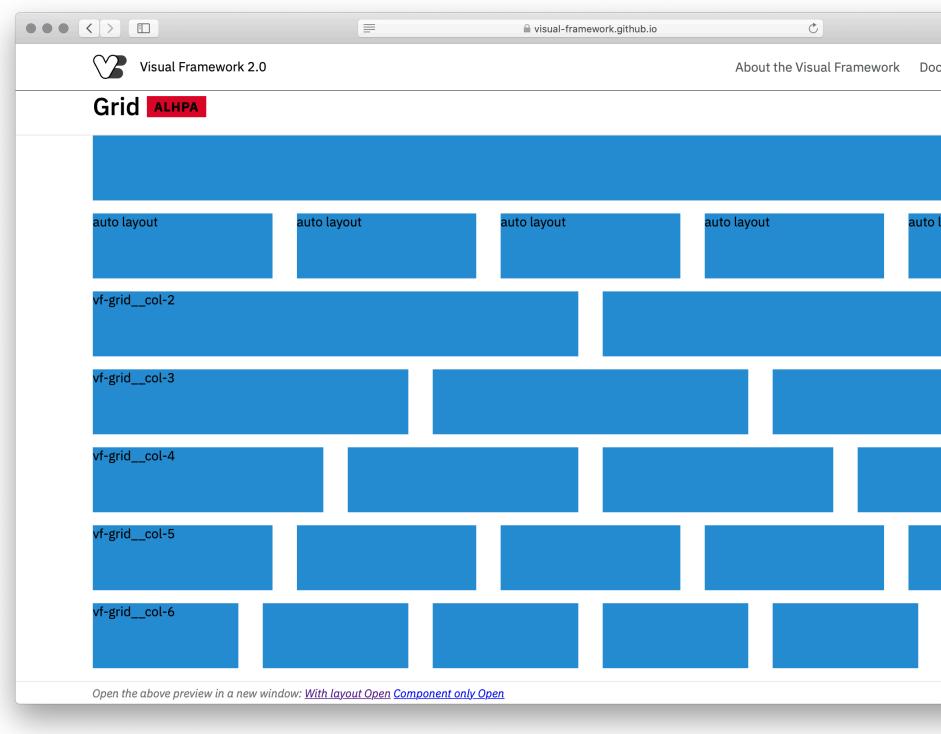

|             | • • • +    |
|-------------|------------|
| cumentation | Help, chat |
|             |            |
|             |            |
|             |            |
| layout      |            |
|             |            |
|             |            |
|             |            |
|             |            |
|             |            |
|             |            |
|             |            |
|             |            |
|             |            |
|             |            |
|             |            |
|             |            |
|             |            |

# **Utility Classes**

- Generated from the Design Tokens.
- Colour, Spacing, Borders, Typography.
- Helpers Layout, Accessibility (#a11y).
- Easy to quickly prototype design patterns.
- Great to create exceptions.
- Can be used to override component CSS.

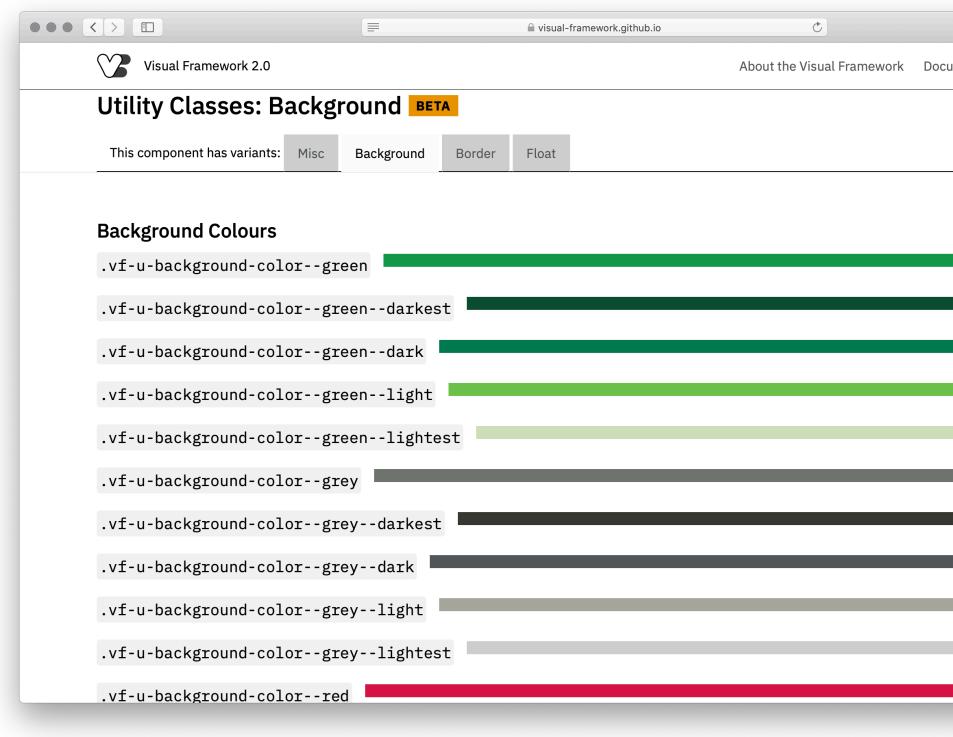

|             | • • • +    |
|-------------|------------|
| cumentation | Help, chat |
|             |            |
|             |            |
|             |            |
|             |            |
|             |            |
|             | _          |
|             |            |
|             |            |
|             | _          |
|             | _          |
|             | _          |
|             |            |
| _           |            |
|             | _          |
|             |            |
|             |            |
|             | _          |
|             | _          |
|             | _          |
|             |            |
|             |            |

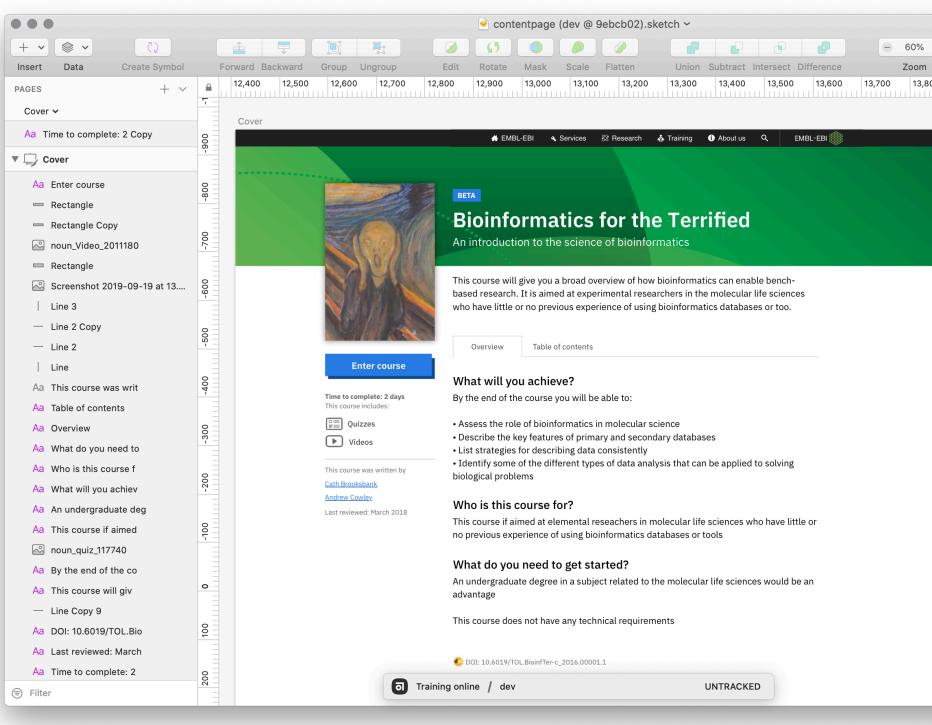

|     |             |     | • 2 No | tifications |
|-----|-------------|-----|--------|-------------|
| +   |             |     |        | đ           |
| 1   | View        |     | Cloud  |             |
| 800 | 0  = :      | þ þ |        | - <u></u>   |
|     | X           |     | Y      | 0           |
|     | W           |     | н      |             |
|     | STYLE       |     |        | $\sim$      |
|     | Fills       |     |        |             |
|     | Borders     |     |        |             |
|     | Shadows     |     |        |             |
|     | Inner Shado | ows |        |             |
|     | Blurs       |     |        |             |
|     |             |     |        |             |
|     |             |     |        |             |
|     |             |     |        |             |
|     |             |     |        |             |
|     |             |     |        |             |
|     |             |     |        |             |
|     |             |     |        |             |
|     |             |     |        |             |
|     |             |     |        |             |
|     |             |     |        |             |
|     |             |     |        |             |
|     |             |     |        |             |
|     |             |     |        |             |
|     |             |     |        |             |
|     |             |     |        |             |
|     |             |     |        |             |
|     |             |     |        |             |

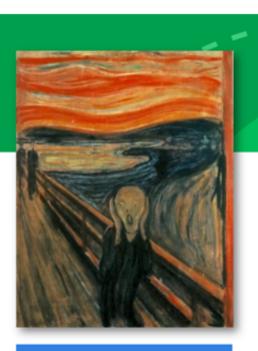

**Enter Course** 

Time to complete: 2 days This course includes:

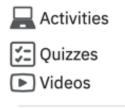

This course was written by

Cath Brooksbank Andrew Cowley

Last reviewed: March 2018

### <div class="embl-training\_\_sidebar">

<figure class="vf-figure">

<img class="vf-figure\_\_image" src="/assets/vf-figure/assets/training-cover.png" alt=""> </figure>

<button class="vf-button vf-button--primary vf-button--sm">Enter Course</button> Time to complete: 2 days This course includes:

class="vf-list\_\_item vf-u-margin--0"> <a href="#Quizzes" class="vf-link vf-link--secondary vf-u-type\_\_text-body--4 vf-u-margin--0">

<svg xmlns="http://www.w3.org/2000/svg" viewBox="0 0 24 24">++</svg> Quizzes</a>

class="vf-list\_\_item vf-u-margin--0">

<a href="#Videos" class="vf-link vf-link--secondary vf-u-type\_\_text-body--4 vf-u-margin--0"> <svg xm@ns="http://www.w3.org/2000/svg" viewBox="0 0 24 24">↔</svg> Videos</a>

<hr class="vf-divider vf-u-margin\_\_bottom--sm">

This course was written )y

<a href="#Cath" class="vf-link vf-link--primary vf-u-type\_\_text-body--6 vf-u-margin--0">Cath Brooksbank</a> 

class="vf-list\_\_item vf-u-margin--0">

<a href="#Andrew" class="vf-link vf-link--primary vf-u-type\_text-body--6 vf-u-margin--0">Andrew Cowley</a> 

Last reviewed: March

# **A Monorepo**

- All components and associated tools are in one repository.
- Allows for each component is an npm install away.
- Versioned, so you upgrade certain components or all.
- Allows for modular changes rather than all-in-one
- Can easily incorporate a new component into v1.x or other component libraries

# I only need the new GDPR banner

npm install @visual-framework/vf-banner

# I only need the components for the group pages (soon)

npm install @visual-framework/vf-group-pages

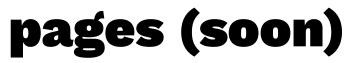

# Give me everything

npm install @visual-framework/vf-core

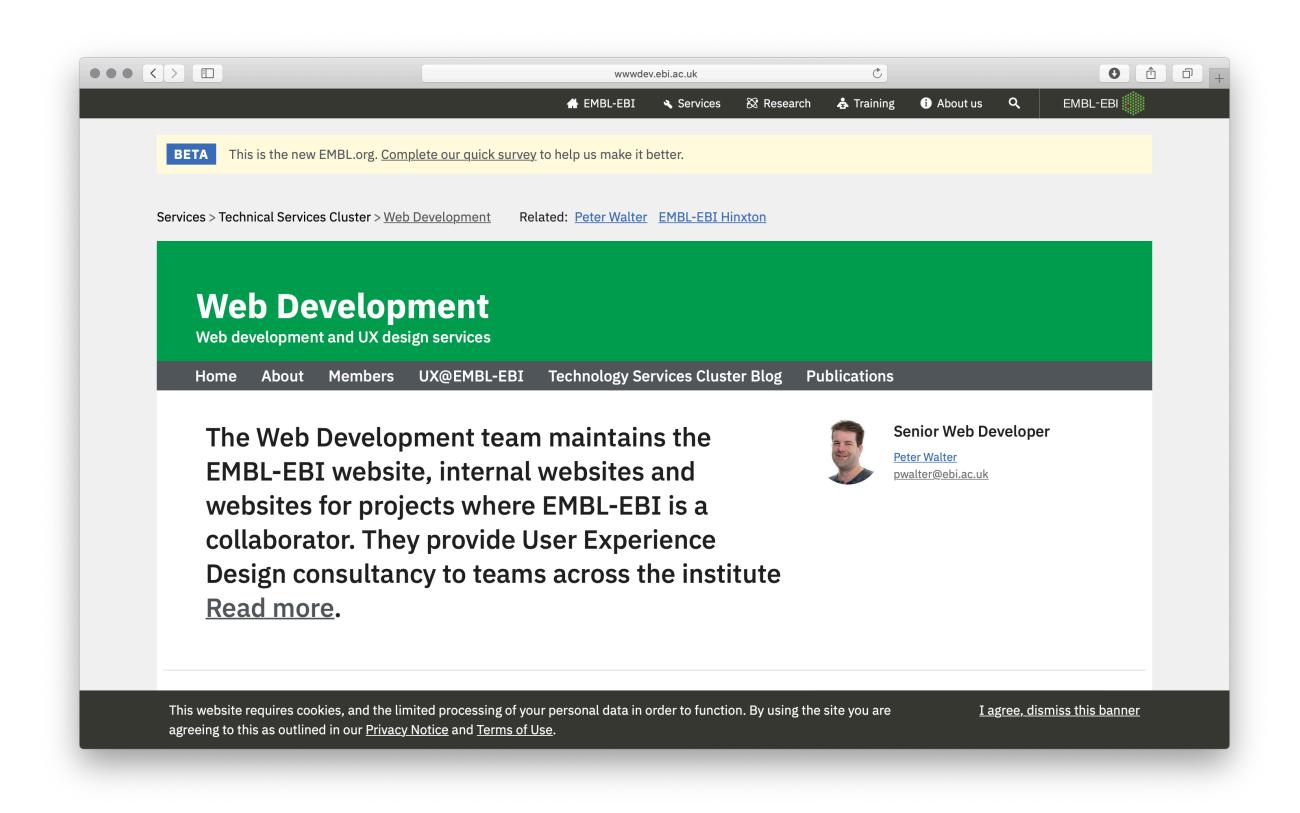

### 

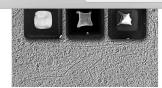

### wwwdev.ebi.ac.uk

## **Photo-micropatterning advances** structural cell biology

Technique allows spatially controlled cell adhesion and manipulation of cell shapes on cryo-EM grids

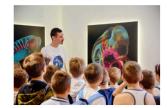

### 18 Nov 2019

10 1107 2017

Fostering links with Montenegro

Two recent events have expanded EMBL's collaboration with one of its newest member states

## EMBL-EBI De Intranet for staff

### <u>Services</u>

<u>By topic</u> By name (A-Z) Help & Support Research **Publications** Research groups Postdocs & PhDs Training

Train at EBI Train outside EBI Train online Contact organisers

### Industry

Members Area <u>Workshops</u> SME Forum Contact Industry programme Contac **Events** <u>Jobs</u> <u>News</u> People

EMBL-EBI, Wellcome Genome Campus, Hinxton, Cambridgeshire, CB10 1SD, UK. +44 (0)1223 49 44 44 Copyright © EMBL 2019 | EMBL-EBI is part of the European Molecular Biology Laboratory | Terms of use

This website requires cookies, and the limited processing of your personal data in order to function. By using the site you are agreeing to this as outlined in our <u>Privacy Notice</u> and <u>Terms of Use</u>.

Let's take a look at vf-core - @sturobson - DEV(day)2019;

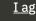

C

|                                | 0     | Ê | ŋ | + |
|--------------------------------|-------|---|---|---|
|                                |       |   |   |   |
|                                |       |   |   |   |
|                                |       |   |   |   |
|                                |       |   |   |   |
|                                |       |   |   |   |
|                                |       |   |   |   |
|                                |       |   |   |   |
|                                |       |   |   |   |
|                                |       |   |   |   |
|                                |       |   |   |   |
|                                |       |   |   |   |
|                                |       |   |   |   |
|                                |       |   |   |   |
|                                |       |   |   |   |
|                                |       |   |   |   |
|                                |       |   |   |   |
|                                |       |   |   |   |
|                                |       |   |   |   |
| <u>About</u>                   |       |   |   |   |
| <u>Contact us</u>              |       |   |   |   |
| <u>Events</u><br>Jobs          |       |   |   |   |
| News                           |       |   |   |   |
| People & groups                |       |   |   |   |
|                                |       |   |   |   |
|                                |       |   |   |   |
|                                |       |   |   |   |
| <u>I agree, dismiss this l</u> | banne | r |   |   |
|                                |       |   |   |   |

|                   | npmjs.com ♂                                                                             |
|-------------------|-----------------------------------------------------------------------------------------|
| Q @visual-        | framework                                                                               |
| 33 packages found |                                                                                         |
| Sort Packages     | @visual-framework/vf-core                                                               |
| Dptimal           | Visual Framework 2.0                                                                    |
| Popularity        | design system css visual framework VF pattern component library                         |
| Quality           | khawkins98 published 2.0.0-beta.6 • 8 days ago                                          |
| Maintenance       | @visual-framework/vf-boilerplate-eleventy                                               |
|                   | Build a site with Visual Framework components using the the Eleventy templating engine. |
|                   | khawkins98 published 2.0.0-alpha.14 • 24 days ago                                       |
|                   | @visual-framework/vf-demo-desing-system                                                 |
|                   | A boilerplate and demo to make a VF-powered desing system.                              |
|                   | khawkins98 published 2.0.0-alpha.2 • 3 months ago                                       |
|                   | @visual-framework/vf-text                                                               |
|                   | Vf-text component                                                                       |
|                   | fractal component                                                                       |
|                   | khawkins98 published 1.0.0-beta.8 • a month ago                                         |
|                   | @visual-framework/vf-sass-config                                                        |
|                   | Vf-sass-config                                                                          |
|                   | fractal component                                                                       |

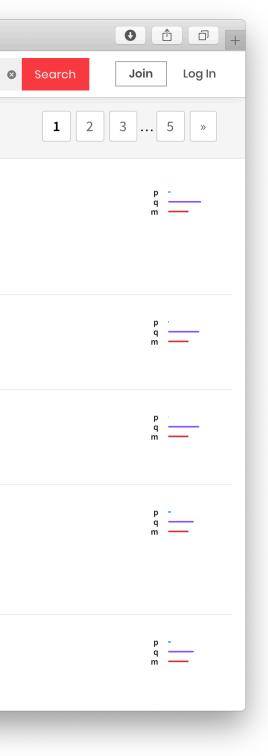

|    |                                       |                                     | npmjs.com                   | Ċ              | 0                       |
|----|---------------------------------------|-------------------------------------|-----------------------------|----------------|-------------------------|
| С  | ) Search packages                     |                                     |                             |                | Search                  |
|    |                                       | Need private packages and tear      | n management tools? Check o | ut npm Orgs. » |                         |
| a  | visual-framework/vf-divi              | der                                 |                             |                |                         |
|    | 0.0-rc.8 • Public • Published         |                                     |                             |                |                         |
|    | Readme                                | 0 Dependencies                      | 3 Dependents                |                | 34 Versions             |
| -  | Tip: Click on a version number to vie | w a previous version's package page |                             | install        |                         |
| Cu | ırrent Tags                           |                                     |                             | > npm i @visu  | al-framework/vf-divider |
| 1. | 0.0-rc.8                              |                                     | latest                      |                | ds Martin               |
| Ve | ersion History                        |                                     |                             | version        | license                 |
| 1. | 0.0-rc.8                              |                                     | a month ago                 | 1.0.0-rc.8     | Apache 2.0              |
| 1. | 0.0-rc.7                              |                                     | 2 months ago                | homepage       |                         |
| 1. | 0.0-rc.6                              |                                     | 2 months ago                | visual-framewo | or                      |
| 1. | 0.0-rc.5                              |                                     |                             | last publish   |                         |
| 1. | 0.0-rc.4                              |                                     |                             | a month ago    |                         |
| 1. | 0.0-rc.3                              |                                     |                             | collaborators  |                         |
|    | 0.0-rc.2                              |                                     | 4 months ago                | Collaborators  |                         |

# I need the version where the divider had more padding

npm install @visual-framework/vf-divider@0.0.28

- Developer Guidelines
  - Guidelines for creating, maintaining, deprecating, and versioning components.
  - Conventions for naming things, writing CSS, and authoring JavaScript.
- Design Tokens
  - Named entities that store visual design attributes.
  - Tokens for Sass Variables, Sass Maps, and CSS Custom Properties.
- CSS Architecture
  - Written in Sass, using BEM.
- Components
  - Elements that create Blocks that create Containers.
- Utility Classes
  - Classes created from Design Tokens for Colours, Typography, Spacing and more.
- A Monorepo
  - An easy way to install just what you need, when you need it.